## $\overline{\text{VR}}$

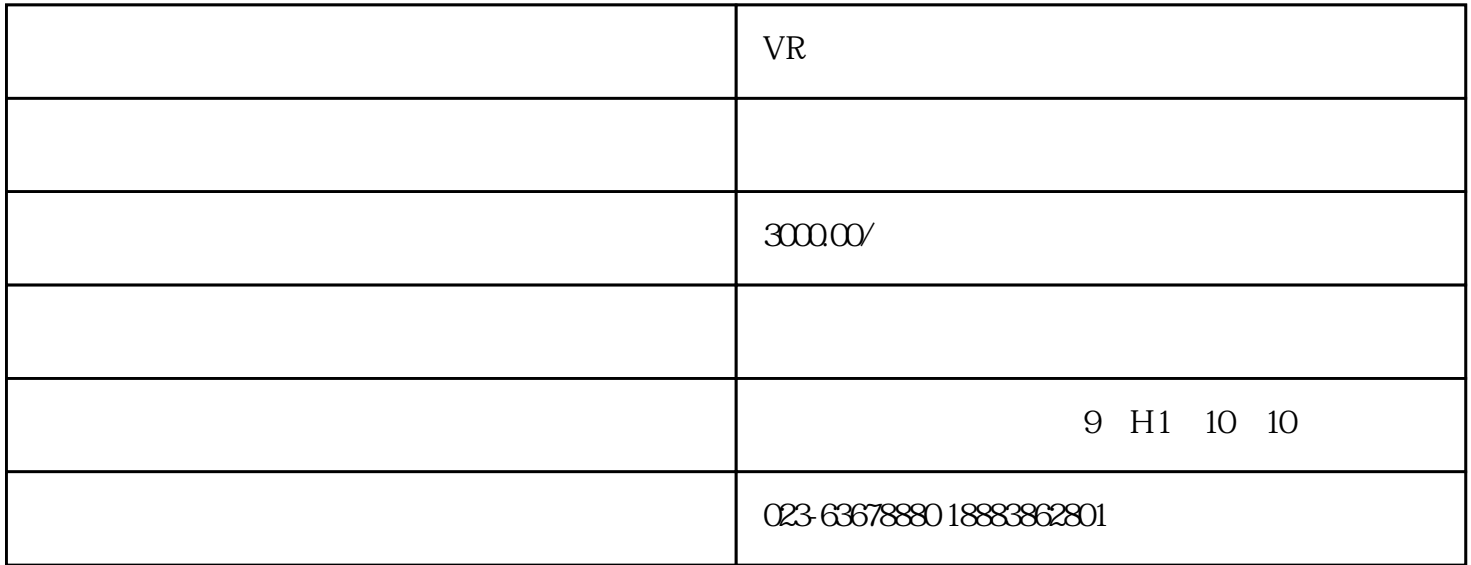

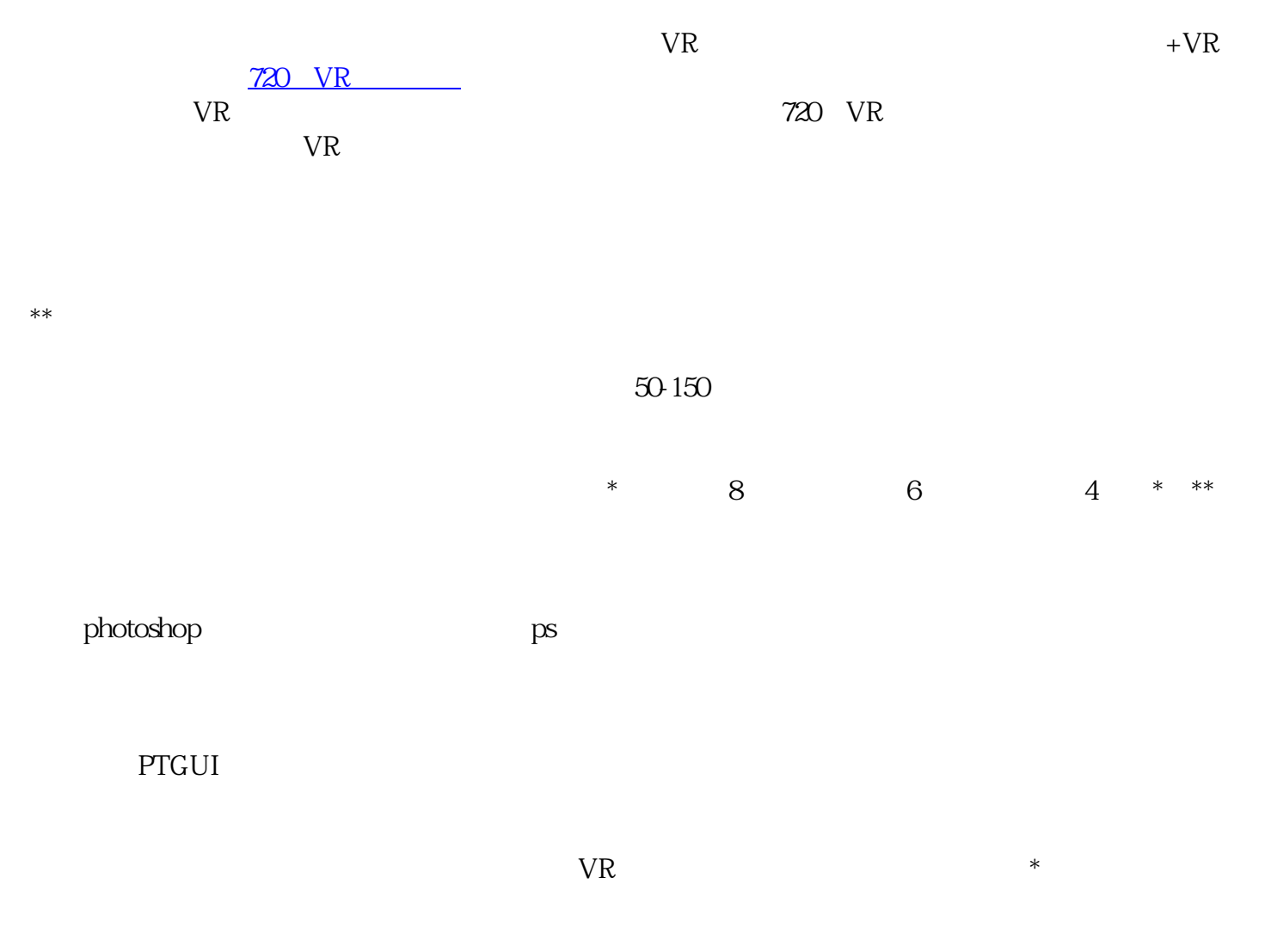